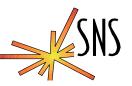

# **EPICS Interlock Experience**

Kay-Uwe Kasemir, Los Alamos National Laboratory

Presented at the EPICS Collaboration Meeting - June 18-20, 2003 Diamond Light Source The Cosener's House Abbey Close, Abingdon Oxon, OX14 3JD, England

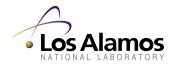

SNS Control System

Slide 1, 4/19/2002

## **General Idea**

- Interlock: Permit certain operations only if all underlying conditions are met
  - RF\_Permit = Vac\_OK && Cooling\_OK && ....
- Interlocks critical to personnel safety or machine protection often require a hardware implementation
  - fast logic, key switches, locks
- Whenever ~1 second response is acceptable or "override" should be allowed: Software (EPICS) interlocks

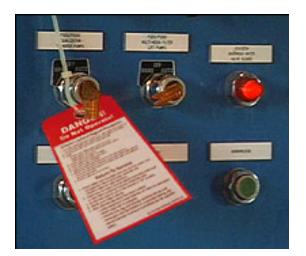

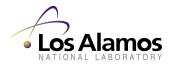

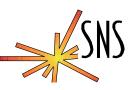

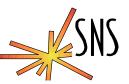

- Criteria for Process Variables used as Interlock inputs
  - Vac\_OK, ... are not only Yes/No but also provide SEVR=INVALID in case of errors
  - Driver/Device support should set SEVR in case of missing I/O hardware or communication errors
  - *Rip-all-Cables-Out* Test (Bob Dalesio): Missing cabling might require additional checks. Vac = 0.000000 ⇔ Sensor disconnected?

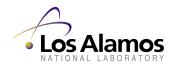

SNS Control System

# Heartbeats

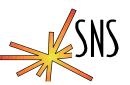

- Interlocks often span across several IOCs
- Input from another IOC via ChannelAccess: default timeout EPICS\_CA\_CONN\_TMO=30.0 is too long
- "Heartbeats" detect communication errors on critical IOC links (Pam Gurd, Carl Lionberger, ORNL):
  - Sawtooth calc in IOC A, updates at 1Hz
  - Calc. records in IOC B check incoming counts, configurable trip limit, commonly a few seconds

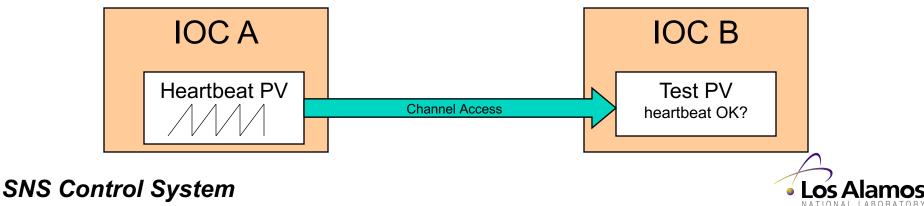

# First Cut: Single calcout record

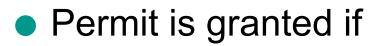

- All inputs are OK (CALC)
- No input is invalid

```
record (calcout, "RF_Permit")
{
    field (DESC, "RF Permit Interlock")
    field (INPA, "Vac_OK MS")
    field (INPB, "Vac_Beat_OK MS")
    field (INPC, "Cool_OK MS")
    field (INPD, "Cool_Beat_OK MS")
    field (CALC, "A&&B&&C&&D")
    field (IVOA, "Set output to IVOV")
    field (IVOV, "0")
    field (SCAN, ".1 second")
}
```

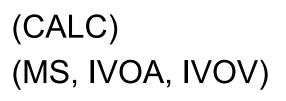

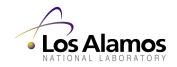

#### SNS Control System

Slide 5, 4/19/2002

# **Overrides**

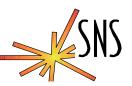

### Idea: Records set from Operator Interface allow Override

## • This doesn't work:

```
# Allow override of Vacuum input to RF Permit:
record (bi, "Vac Ovr")
{
   field (ZNAM, "Operational")
   field (ONAM, "Override")
}
record (calcout, "RF Permit")
{
   field (INPA, "Vac OK MS")
   field (INPB, "Vac Beat OK MS")
   field (INPC, "Vac Ovr")
   field (CALC, "(A&&B) ||C")
   field (IVOA, "Set output to IVOV")
   field (IVOV, "0")
   field (SCAN, ".1 second")
}
```

(Make all fail that can fail, then try to override)

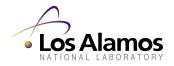

SNS Control System

Slide 6, 4/19/2002

# **Combine Orig. OK & Override**

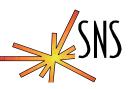

### No 'MS', handle SEVR yourself:

```
# Pre-Calc Interlock Input XXX: OK or in Override?
record (bo, "XXX Ovr")
{
    field (ZNAM, "Oper.")
    field (ONAM, "Override")
   field (OSV , "MINOR")
    field (FLNK, "XXX Sts")
}
record (calc, "XXX Sts")
{
    field (INPA, "XXX OK")
    field (INPB, "XXX OK.SEVR")
    field (INPC, "XXX Ovr")
    field (CALC, "(A&&(B#3))||C")
}
# Combine all Inputs XXX, YYY, ... into the Interlock
record (calcout, "RF Permit")
{
    field (INPA, "XXX Sts MS")
    field (CALC, "A&&B&&....")
    field (IVOA, "Set output to IVOV")
    field (IVOV, "0")
    field (SCAN, ".1 second")
```

### SNS Control System

Los Alamos
 NATIONAL LABORATORY

Slide 7, 4/19/2002

# **Example: SNS RF Permit Screen**

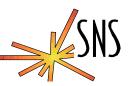

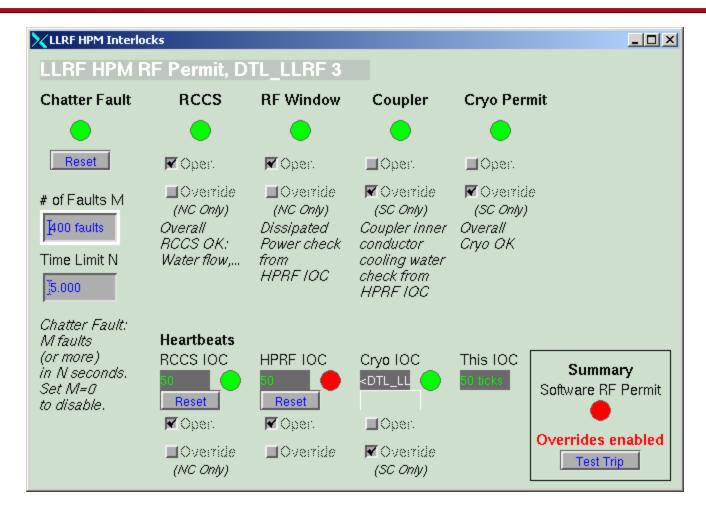

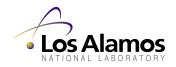

### SNS Control System

Slide 8, 4/19/2002